**LAMPIRAN**

Universitas Sultan Ageng Tirtayasa

#### **LAMPIRAN A Coding Monitoring**

```
#include <SPI.h> // library 
#include <LCD_I2C.h> // library LCD
LCD_I2C lcd(0x27); //pemanggil LCD
#include <DHT.h> //pemnggil library
#define VCC1 13 //fungsi pemanggil pin
#define VCC2 12 //pemanggil pin 
#define GND2 7 //pemanggil pin
#define VCC3 5 //pemanggil pin
#define GND3 2 //pemanggil pin
#define DHTPIN 6 //pemanggil pin
#define DHTTYPE DHT22
DHT dht(DHTPIN, DHTTYPE);
const int ph Pin = A0;
const int Pompa Asam = 10; // pemanggil pin pompa asam
const int Pompa Basa = 9; // pemanggil pin pompa basa
const int heater = 11; // pemangil pin heater
const int sprayer = 8; // pemanggil pin sprayer
const int kipasin = 4; // pemanggil pin kipasin
const int kipasout = 3; // pemanggil pin kipasout
int nilai analog PH;
double Teganganph;
float Po = 0;
float PH step;
int h;
float PH4 = 3.1; // tegangan untuk pembacaan pH 4
float PH7 = 2.67; // tegangan untuk pembacaan pH 7
void setup()
{
   pinMode(VCC1, OUTPUT);
   digitalWrite(VCC1, HIGH);
   pinMode(VCC2, OUTPUT);
   digitalWrite(VCC2, HIGH);
   pinMode(GND2, OUTPUT);
   digitalWrite(GND2, LOW);
   pinMode(VCC3, OUTPUT);
   digitalWrite(VCC3, HIGH);
```
 pinMode(GND3, OUTPUT); digitalWrite(GND3, LOW); pinMode(Pompa\_Asam, OUTPUT); digitalWrite(Pompa Asam, HIGH); pinMode(Pompa\_Basa, OUTPUT); digitalWrite(Pompa Basa, HIGH); pinMode(heater, OUTPUT); digitalWrite(heater, HIGH); pinMode(sprayer, OUTPUT); digitalWrite(sprayer, HIGH); pinMode(kipasin, OUTPUT); digitalWrite(kipasin, HIGH); pinMode(kipasout, OUTPUT); digitalWrite(kipasout, HIGH); pinMode (ph\_Pin, INPUT); Serial.begin(9600); dht.begin(); lcd.begin(); lcd.backlight(); lcd.setCursor(5,1); lcd.setCursor(0,0); lcd.print("ALAT KENDALI PID"); delay(2000); lcd.clear(); lcd.setCursor(0,0); lcd.print("Starting"); delay(1000); lcd.setCursor(0,0); lcd.print("Starting ."); delay(1000); lcd.setCursor(0,0); lcd.print("Starting .."); delay(500); lcd.setCursor(0,0); lcd.print("Starting ..."); delay(500); lcd.setCursor(0,0); lcd.print("Starting ...."); delay(500);

```
 lcd.setCursor(0,0);
 lcd.print("Starting .....");
 delay(500);
 lcd.setCursor(0,0);
 lcd.print("Starting ......");
 delay(500);
 lcd.setCursor(0,0);
 lcd.print("Starting .......");
 delay(1500);
 lcd.clear();
 lcd.setCursor(0,1);
 lcd.print("Reading Config");
 delay(1500);
 lcd.clear();
 lcd.setCursor(0,0);
 lcd.print("Reading Config");
 lcd.setCursor(0,1);
 lcd.print("Loading Config");
 delay(1500);
 lcd.clear();
 lcd.setCursor(0,0);
 lcd.print("Reading Config");
 lcd.setCursor(0,1);
 lcd.print("Config Loaded");
 delay(1500);
 lcd.clear();
 lcd.setCursor(0,0);
 lcd.print("Config Loaded");
 lcd.setCursor(0,1);
 lcd.print("Init Sensors");
 delay(1500);
 lcd.clear();
 lcd.setCursor(0,0);
 lcd.print("Init Sensors");
 lcd.setCursor(0,1);
 lcd.print("Sensors Online");
 delay(1500);
 lcd.clear();
 lcd.setCursor(0,0);
```

```
 lcd.print("Sensors Online");
     lcd.setCursor(0,1);
     lcd.print("Successful Start");
     lcd.clear();
     delay(2500);
}
void loop()
{
  lcd.clear();
  lcd.setCursor(0,0);
   lcd.print("PH Air = ");
   lcd.print(Po,1);
   lcd.setCursor(0,1);
   lcd.print("Humidity = ");
   lcd.print(h,1);
   delay(5000);
}
```
## **LAMPIRAN B CODING** *BUMP TEST*

```
#include <PID_v1.h> //library PID
#include "DHT.h" //library DHT
#include <LCD_I2C.h> //library LCD
#define VCC1 13 //pin pemanggil tampilan LCD
#define VCC2 12
#define GND2 7
#define VCC3 5
#define GND3 2
#include <iostream>
#include <chrono>
#include <thread>
// Simulated pH and humidity measurements
double getPHMeasurement() {
     // Replace this with actual code to get pH measurement
    return 6.8; // Simulated pH value
}
void adjustPHLevel(double changeAmount) {
     // Replace this with actual code to adjust pH level
}
double getHumidityMeasurement() {
     // Replace this with actual code to get humidity measurement
    return 50.0; // Simulated humidity value
}
void adjustHumidity(double changeAmount) {
     // Replace this with actual code to adjust humidity level
{
// Simple PID controller
class PIDController {
public:
     PIDController(double kp, double ki, double kd)
        : kp (kp), ki (ki), kd (kd), prevError (0), integral (0)
}
```

```
 double calculate(double setpoint, double currentMeasurement) {
        double error = setpoint - currentMeasurement;
        integral += error;
         double derivative = error - prevError_;
        double controlOutput = kp * error + ki * integral + kd
* derivative;
        prevError = error;
         return controlOutput;
     }
private:
     double kp_;
     double ki_;
     double kd_;
     double prevError_;
     double integral_;
};
// Perform a bump test
void performBumpTest(double setpoint, double changeAmount, double 
testDuration,
                      double (*getMeasurement)(), void 
(*adjustLevel)(double)) {
    double initialMeasurement = getMeasurement () ;
     double targetMeasurement = initialMeasurement + changeAmount;
     std::cout << "Initial Measurement: " << initialMeasurement << 
std::endl;
     // Apply the change
     adjustLevel(changeAmount);
     // Record measurements over time
     auto startTime = std::chrono::steady_clock::now();
     while 
(std::chrono::duration_cast<std::chrono::seconds>(std::chrono::ste
ady clock::now() - startTime).count() < testDuration) {
```

```
 double currentTime = 
std::chrono::duration_cast<std::chrono::seconds>(std::chrono::stea
dy clock::now() - startTime).count();
        double currentMeasurement = getMeasurement () ;
        std::cout << "Time: " << currentTime << "s | Measurement:
" << currentMeasurement << std::endl;
        std::this thread::sleep for(std::chrono::seconds(1));
     }
     // Return to initial level
     adjustLevel(-changeAmount);
}
int main({
     // Perform pH bump test with a change of 0.5 pH and a test 
duration of 60 seconds
     performBumpTest(6.8, 0.5, 60, getPHMeasurement, 
adjustPHLevel);
     // Perform humidity bump test with an increase of 10% humidity 
and a test duration of 60 seconds
     performBumpTest(50.0, 10.0, 60, getHumidityMeasurement, 
adjustHumidity);
    return 0;
}
```
#### **LAMPIRAN C Coding PID**

```
#include <PID_v1.h> //library PID
#include "DHT.h" //library DHT
#include <LCD_I2C.h> //library LCD
#define VCC1 13 //pin pemanggil tampilan LCD
#define VCC2 12
#define GND2 7
#define VCC3 5
#define GND3 2
#define PH_SENSOR_PIN A0 // pH meter Analog output to 
Arduino Analog Input 0
#define DHT_SENSOR_PIN 6 //DHT22 output
#define DHT_SENSOR_TYPE DHT22
#define POMPA_PH_UP_RELAY_PIN 9 // Pompa larutan basa
#define POMPA_PH_DOWN_RELAY_PIN 10 // Pompa larutan asam
#define POMPA_SPRAYER_RELAY_PIN 8 // Pompa sprayer
#define KIPAS IN RELAY PIN 4 // pin kipas in
#define KIPAS_OUT_RELAY_PIN 3 //pin kipas out
#define SUPPLY_VOLTAGE 5.0 // Tegangan supply
#define PH_SENSOR_OFFSET 0.3 // tegangan offset untuk
sensor pH
#define PH_SENSOR_CONSTANT 3.5 // konstanta konversi untuk 
pH
#define ARRAY_LENGTH 40 // jumlah data sampel
#define PH_SAMPLING_INTERVAL 20 // interval waktu 
pengambilan sampel sensor pH
#define KELEMBAPAN_SAMPLING_INTERVAL 20 // interval waktu 
pengambilan sampel sensor kelembapan
#define PRINT_INTERVAL 800 // interval waktu print ke 
serial monitor
#define PH4_CONSTANT 3.1 //tegangan pH=4
#define PH7 CONSTANT 2.67 //tegangan pH=7
```

```
LCD I2C lcd(0x27);
DHT dht(DHT_SENSOR_PIN, DHT_SENSOR_TYPE);
double Voltage_pH;
double main temperature = 25.0; // temperatue suhu ruang
int pH Array[ARRAY LENGTH]; // Store the average value of the
sensor feedback
int pH ArrayIndex = 0;double pH_step;
// Set PID: Kelembapan
double x Kelembapan = 64; // batas bawah dari setpoint
Kelembapan dengan toleransi 5%
double y Kelembapan = 66; // batas atas dari setpoint
Kelembapan dengan toleransi 5%
// Define Variables we'll be connecting to
double Setpoint Kelembapan, Input Kelembapan, Output Kelembapan;
// Specify the links and initial tuning parameters
double Kp_kips = -5400;
double Ki_kipas = -225;double Kd_kipas = -32400;PID PID Kelembapan down(&Input Kelembapan, &Output Kelembapan,
&Setpoint_Kelembapan, Kp_kipas, Ki_kipas, Kd_kipas, REVERSE);
double Kp_sprayer = 2514.3;
double Ki_sprayer = 126;
double Kd_sprayer = 12571.5;
PID PID_Kelembapan_up(&Input_Kelembapan, &Output_Kelembapan, 
&Setpoint_Kelembapan, Kp_sprayer, Ki_sprayer, Kd_sprayer, DIRECT);
// Set PID: pH
double x pH = 6.305; // batas bawah dari setpoint pH dengan
toleransi 3%
double y pH = 6.695; // batas atas dari setpoint pH dengan
toleransi 3
```

```
// Define Variables we'll be connecting to
double Setpoint pH, Input pH, Output pH;
// Specify the links and initial tuning parameters
double Kp pompa down = -1187;double Ki pompa down = -198;double Kd pompa down = -1780.5;
PID PID pH down(&Input pH, &Output pH, &Setpoint pH,
Kp_pompa_down, Ki_pompa_down, Kd_pompa_down, REVERSE);
double Kp pompa up = 1240;
double Ki_pompa_up = 207;
double Kd pompa up = 1860;PID PID pH up(&Input_pH, &Output_pH, &Setpoint_pH, Kp_pompa_up,
Ki pompa up, Kd pompa up, DIRECT);
int WindowSize = 3000;
unsigned long windowStartTime;
bool pH_down_state, pH up state, Kelembapan up state,
Kelembapan_down_state = LOW;
// Setup routine runs once when you press reset:
void setup(void)
{
   pinMode(VCC1, OUTPUT);
   digitalWrite(VCC1, HIGH);
   pinMode(VCC2, OUTPUT);
   digitalWrite(VCC2, HIGH);
   pinMode(GND2, OUTPUT);
   digitalWrite(GND2, LOW);
   pinMode(VCC3, OUTPUT);
   digitalWrite(VCC3, HIGH);
   pinMode(GND3, OUTPUT);
   digitalWrite(GND3, LOW);
```

```
 pinMode(POMPA_PH_UP_RELAY_PIN, OUTPUT);
```

```
 pinMode(POMPA_PH_DOWN_RELAY_PIN, OUTPUT);
 pinMode(POMPA_SPRAYER_RELAY_PIN, OUTPUT);
pinMode(KIPAS_IN_RELAY_PIN, OUTPUT);
pinMode(KIPAS OUT RELAY PIN, OUTPUT);
```

```
Serial.begin(9600); \frac{1}{100} baud rate:9600
windowStartTime = millis();
 dht.begin();
 lcd.begin();
 lcd.backlight();
```

```
 lcd.setCursor(0, 0);
lcd.print("S_Kelembapan: 65%");
 lcd.setCursor(0, 2);
lcd.print("S_pH: 6.3");
 delay(2500);
```
 // initialize the variables we're linked to Setpoint Kelembapan = 65; Setpoint  $pH = 6.5$ ;

```
 // tell the PID to range between 0 and the full window size
PID Kelembapan down.SetOutputLimits(0, WindowSize);
PID Kelembapan up.SetOutputLimits(0, WindowSize);
```

```
 // turn the PID on
PID Kelembapan down.SetMode(AUTOMATIC);
PID Kelembapan up.SetMode(AUTOMATIC);
```

```
 PID_Kelembapan_down.SetTunings(Kp_kipas, Ki_kipas, Kd_kipas);
   PID_Kelembapan_up.SetTunings(Kp_sprayer, Ki_sprayer, 
Kd sprayer);
```

```
 // tell the PID to range between 0 and the full window size
PID_pH_down.SetOutputLimits(0, WindowSize);
PID pH up.SetOutputLimits(0, WindowSize);
```
// turn the PID on

```
PID_pH_down.SetMode(AUTOMATIC);
  PID_pH_up.SetMode(AUTOMATIC);
  PID pH down.SetTunings(Kp_pompa_down, Ki_pompa_down,
Kd pompa down);
  PID pH up.SetTunings(Kp_pompa_up, Ki_pompa_up, Kd_pompa_up);
   // Initial condition - Relay 
  digitalWrite(POMPA_PH_UP_RELAY_PIN, pH_up_state);
  digitalWrite(POMPA_PH_DOWN_RELAY_PIN, pH_down_state);
  digitalWrite(POMPA_SPRAYER_RELAY_PIN, Kelembapan_up_state);
  digitalWrite(KIPAS_IN_RELAY_PIN, Kelembapan_down_state);
  digitalWrite(KIPAS_OUT_RELAY_PIN, Kelembapan_down_state);
}
// Loop routine runs over and over again forever
void loop(void)
{
  static unsigned long kelembapan sampling time = millis();
  static unsigned long ph_sampling_time = millis();
  static unsigned long processing time = millis();
   if (millis() - kelembapan_sampling_time > 
KELEMBAPAN_SAMPLING_INTERVAL)
   {
     Input_Kelembapan = dht.readHumidity();
    kelembapan sampling time = millis();
   }
   if (millis() - ph_sampling_time > PH_SAMPLING_INTERVAL) {
    pH_Array[pH_ArrayIndex++] = analogRead(PH_SENSOR_PIN);
     if (pH_ArrayIndex > ARRAY_LENGTH) {
       pH_ArrayIndex = 0;
     }
    Voltage pH = (average array(pH Array, ARRAY LENGTH) *
SUPPLY VOLTAGE) / 1023.0;
```

```
 pH_step = (PH4_CONSTANT - PH7_CONSTANT) / 3;
    Input pH = 7.00 + ( (PH7/CONSTANT - Voltage pH) / pH step);ph sampling time = millis();
   }
   // Every 800 milliseconds, print a numerical, convert the state 
of the LED indicator
   if (millis() - processing_time > PRINT_INTERVAL) {
     Serial.println("-> Input Value");
     Serial.print("Kelembapan: ");
    Serial.println(Input Kelembapan);
     Serial.print("PH: ");
    Serial.println(Input pH);
     Serial.println();
h
    PID Kelembapan down.Compute();
    PID Kelembapan up. Compute();
    PID_pH_down.Compute();
     PID_pH_up.Compute();
    //mengirim data ke serial port
     Serial.println("-> Output Value");
     Serial.print("Output (Kelembapan): ");
    Serial.println(Output Kelembapan);
     Serial.print("Output (pH): ");
    Serial.println(Output pH);
     Serial.println();
     lcd.clear();
     lcd.setCursor(0, 0);
     lcd.print("Kelembapan: ");
    lcd.print(Input Kelembapan);
     lcd.setCursor(0, 2);
     // lcd.print((char)223);
     lcd.print("pH: ");
     lcd.print(Input_pH);
```

```
 if (millis() - windowStartTime > WindowSize) {
       // time to shift the Relay Window
      windowStartTime += WindowSize;
     }
    if (Output Kelembapan < millis() - windowStartTime) {
     Kelembapan up state = LOW;
      Kelembapan down state = HIGH;
     } else {
      Kelembapan up state = HIGH;
     Kelembapan down state = LOW;
     }
    if (Input Kelembapan > x Kelembapan && Input Kelembapan <
y_Kelembapan || Input_Kelembapan == 0) {
      Kelembapan down state = LOW;
     Kelembapan up state = LOW; }
    if (Output pH < millis() - windowStartTime) {
      pH_up_state = LOW;
      pH_down_state = HIGH;
     } else {
      pH_down_state = LOW;
     pH up state = HIGH;
     }
     if (Input_pH > x_pH && Input_pH < y_pH) {
      pH up state = LOW;
      pH_down_state = LOW;
     }
//mengirim data ke port serial
//memindahkan baris data berikutnya
     Serial.println("-> Output");
     Serial.print("POMPA pH Up (1): ");
    Serial.println(pH up state);
     Serial.print("POMPA pH Down (2): ");
    Serial.println(pH_down_state);
     Serial.print("POMPA SPRAYER (3): ");
```

```
Serial.println(Kelembapan up state);
    Serial.print("KIPAS IN (4): ");
    Serial.println(Kelembapan down state);
    Serial.print("KIPAS OUT (5): ");
    Serial.println(Kelembapan down state);
    Serial.println("\n");
   digitalWrite(POMPA_PH_UP_RELAY_PIN, pH_up_state); //keadaan on
off
    digitalWrite(POMPA_PH_DOWN_RELAY_PIN, pH_down_state);
    //keadaan on off
    digitalWrite(POMPA_SPRAYER_RELAY_PIN, Kelembapan_up_state);
    //keadaan on off
    digitalWrite(KIPAS_IN_RELAY_PIN, Kelembapan_down_state);
    //keadaan on off
    digitalWrite(KIPAS_OUT_RELAY_PIN, Kelembapan_down_state);
   //keadaan on off
   processing time = millis();
  }
}
double average_array(int* arr, int number)
{
 int max value, min value;
  double avg;
 long amount = 0;
  if (number \leq 0) {
   Serial.println("Error number for the array to averaging!\n");
    return 0;
   }
   // less than 5, calculated directly statistics
  if (number < 5) {
   for (int i = 0; i < number; i++) {
     amount += arr[i];
     }
```

```
 avg = amount / number;
 } else {
  if (arr[0] < arr[1]) {
  min value = arr[0]; //pernyataan on off
  max_value = arr[1]; //pernyataan on off
   } else {
   min value = arr[1]; //pernyataan on off
  max value = arr[0]; //pernyataan on off
  }
  for (int i = 2; i < number; i++) {
    if (arr[i] < min_value) {
     amount += min value; // arr < min
     min value = arr[i];
    } else if (arr[i] > max_value) {
     amount += max value; // arr > max
     max_value = arr[i]; } else {
     amount += \text{arr}[i]; // \text{ min} <= \text{ arr} <= \text{ max} }
   }
  avg = (double) amount / (number - 2);
 }
 return avg;
```
}

### **LAMPIRAN D CODING KARAKTERISTIK KENDALI PID**

```
t=data4(:,1);sp=data4(:,2);
y=data4(:,3);
plot(t,sp,'k',t,y,'b')
hold on
grid on
ylabel('Nilai pH')
xlabel('waktu')
stepinfo(y, t, 6.5)steady state error = sp(end) - y(end)t = Data1(:, 1);y = Data1 (:,3);
sp=Data1(:,2);t1 = Data2(:,1);y1 = Data2(:,3);sp1 = Data2(:,2);t2=Data3(:,1);
y2=Data3(:,3);
sp2=Data3(:,2);
plot(t,y,'k',t1,y1,'g',t2,y2,'b',t,sp,'r')
hold on
grid on
ylim([900, 1300])
ylabel('pH')
xlabel('Time (s)')
title('Control')
legend('Morning', 'Day', 'Afternooon')
```
# **LAMPIRAN E GAMBAR KOMPONEN AKUAPONIK**

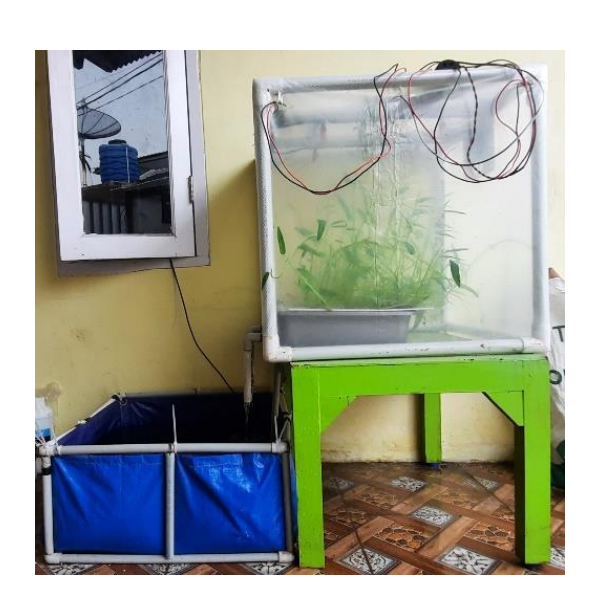

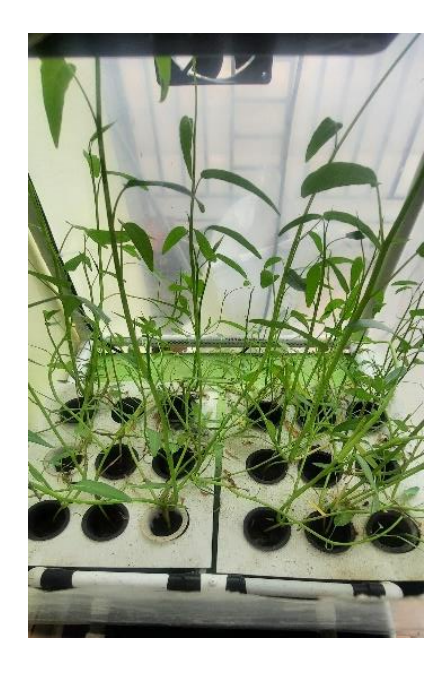

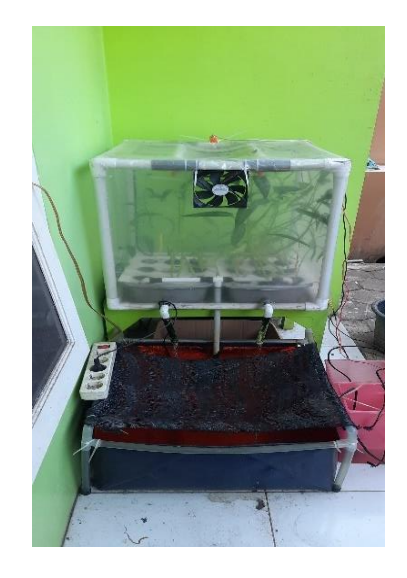

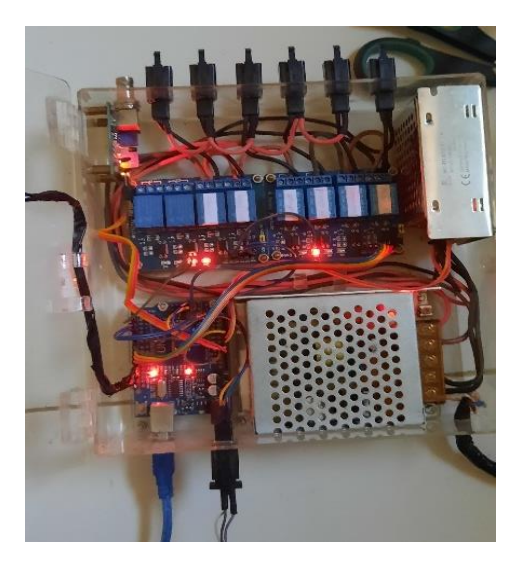

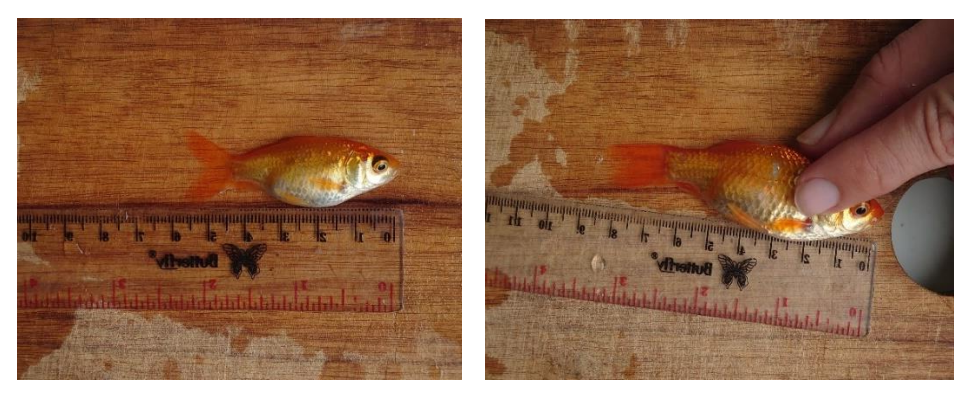

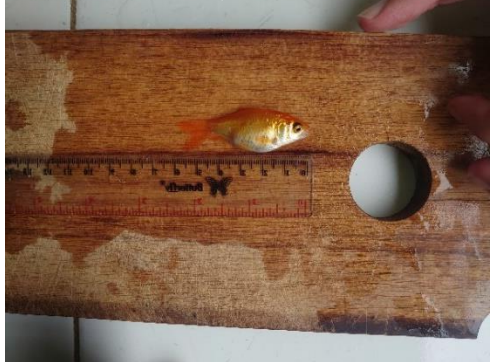